## CAS CS 585 Image and Video Computing Lecture by Margrit Betke January 30 and February 1, 2024

Traditional Segmentation Algorithms Boundary Following Algorithm Hausdoff Distance, Curvature Measures

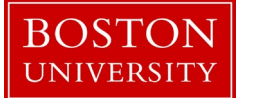

#### Segmentation

Definition 1:

Segmentation = finding outline of object or region in image

Definition 2:

Segmentation = grouping of pixels into regions such that:

- Pixels in each region have a common property
- Pixels in adjacent regions do not share this property
- Exclusive Partitioning: Pi intersect  $Pi = \{\}$  for all i not equal to j
- Exhaustive Partitioning: Union of Pi = entire image

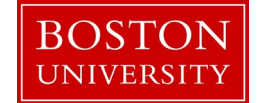

Definition 2:

Segmentation = grouping of pixels into regions such that: Pixels in each region have a **common property** Pixels in adjacent regions do not share this property Exclusive Partitioning: Pi intersect  $Pi = \{ \}$  for all i not equal to j Exhaustive Partitioning: Union of Pi = entire image

#### Common Property:

Easy to test:

- Same (or similar) color
- Same grey value
- Brightness above some threshold
- Black versus white

Deep Learned:

"Typical" object appearance

#### "Semantic Segmentation"

common property =

same type of object, e.g. cars

#### "Instance Segmentation"

common property = object instance, e.g., a specific car (my car)

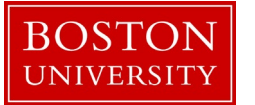

Definition 2:

Segmentation = grouping of pixels into regions such that: Pixels in each region have a common property Pixels in adjacent regions do not share this property Exclusive Partitioning: Pi intersect  $Pi = \{ \}$  for all i not equal to j Exhaustive Partitioning: Union of Pi = entire image

> Segmentation Pipeline of traditional (not-deep-learned) methods:

Common Property:

Same color Same grey value Brightness above some threshold Black versus white

Color image ->  $\left|e.g., R+G+B/3\right|$ 

Greyscale image ->

Segmentation algorithm

e.g., thresholding

-> Binary image ->

Boundary Following Algorithm

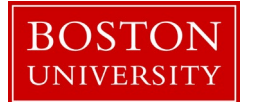

**CS 585: Image and Video Computing** 

#### 1. Absolute Thresholding

Algorithm:

- 1) Determine by inspection of the grey value histogram of the image which threshold T separates bright and dark pixels
- 2) Scan image and assign foreground and background labels to objects/regions

Disadvantage ?

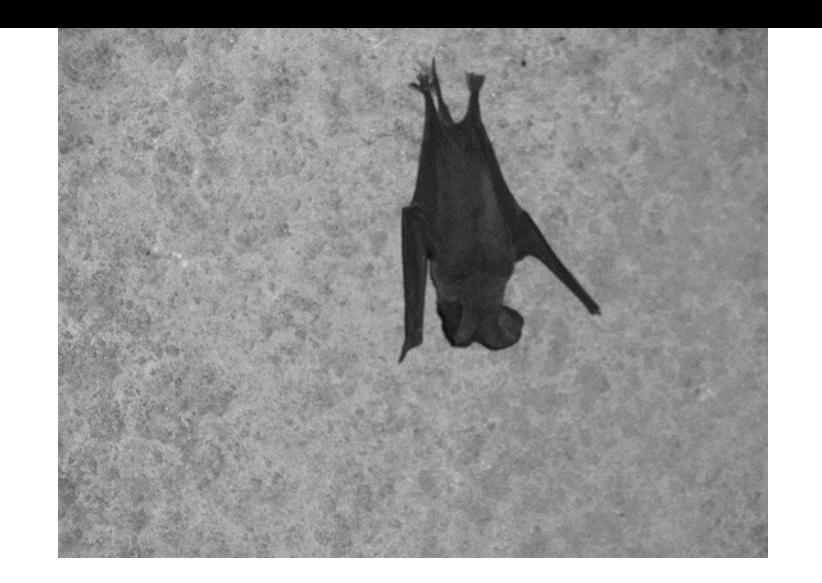

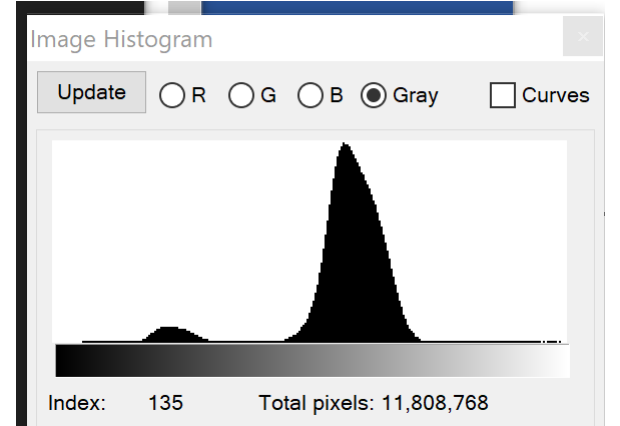

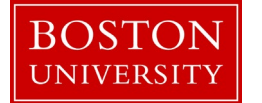

- 1. Absolute Thresholding Algorithm:
	- 1) Determine by inspection of the grey value histogram of the image which threshold T separates bright and dark pixels
	- 2) Scan image and assign foreground and background labels to objects/regions

Disadvantage: Does not work well if object is illuminated unevenly MRI scanner has a bias

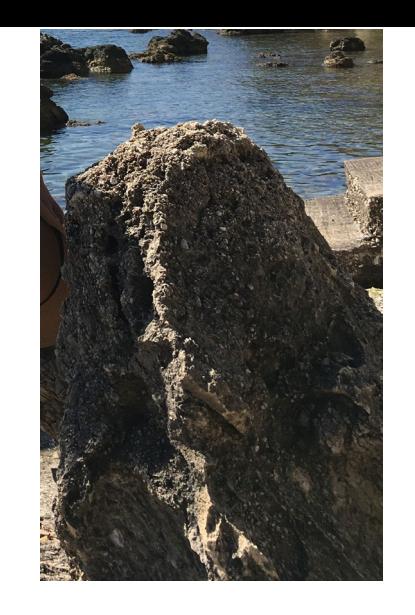

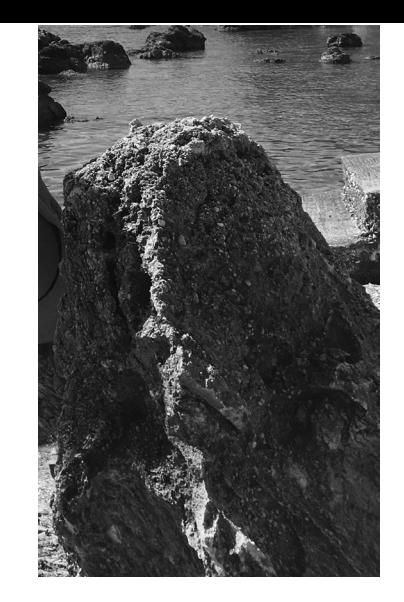

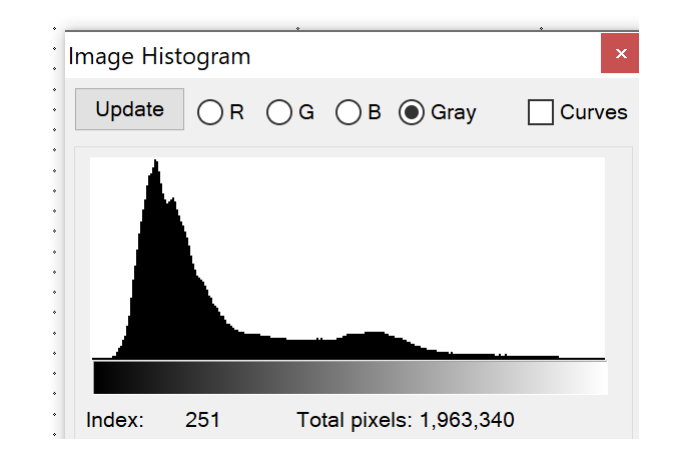

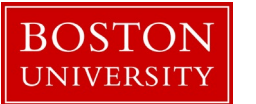

2. Percentile Method

Assumption: Single (dark) object occupies p% of image

Algorithm:

- 1) n = number of pixels
- 2)  $m =$  number of object pixels =  $n * p$ %
- 3) Scan image and find m dark pixels and assign them to belong to desired object

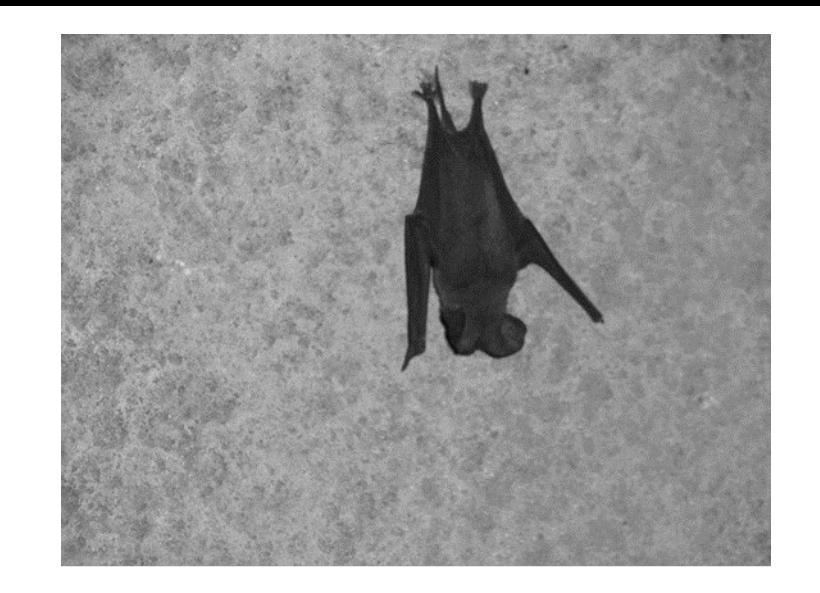

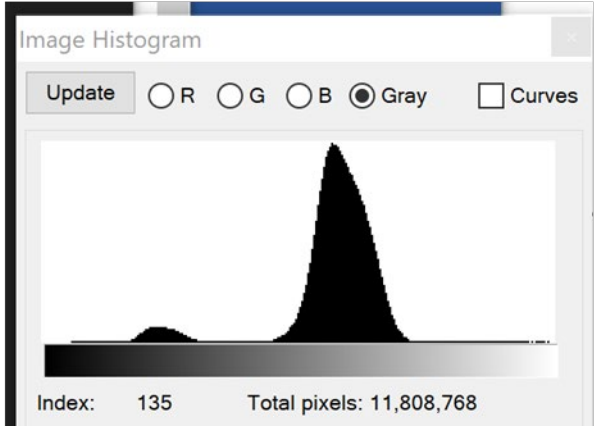

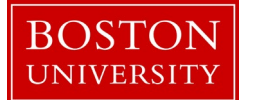

#### 3. Mode Method

Assumptions: *n* objects and background have different and relatively uniform grey values; objects are not "very small"

Algorithm for 1 Object:

- 1) Find local maxima at some minimum distance apart, e.g., maximum at gi & gj
- 2) gk = minimum between gi & gj
- 3) Peakiness  $p(i,j,k) = [ min {H(gi), H(gj)} ] / H(gk)$
- 4) Use (i,j,k) with highest peakiness p:  $T = g_k$

#### Algorithm for *n* Objects:

Move through histogram to find *n* valleys based on their peakiness

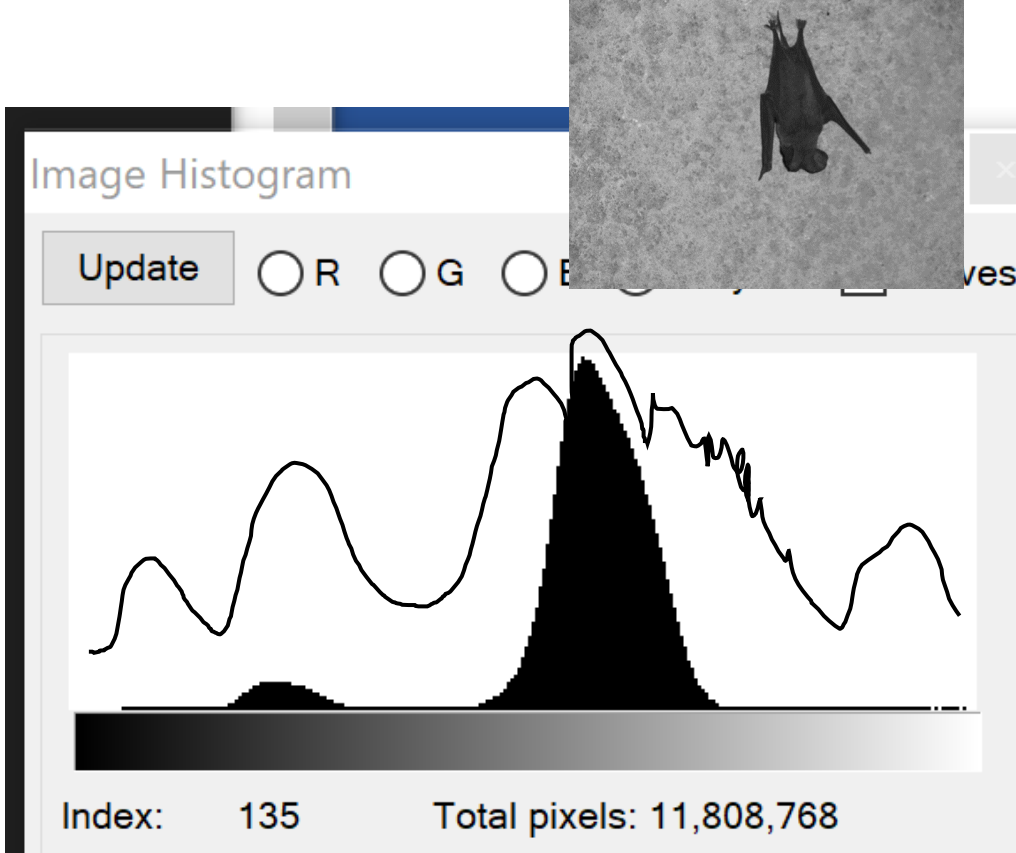

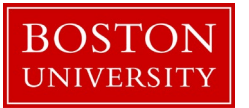

4. Adaptive Thresholding

Adapt T to image region

Algorithm: Create different thresholds for different image regions

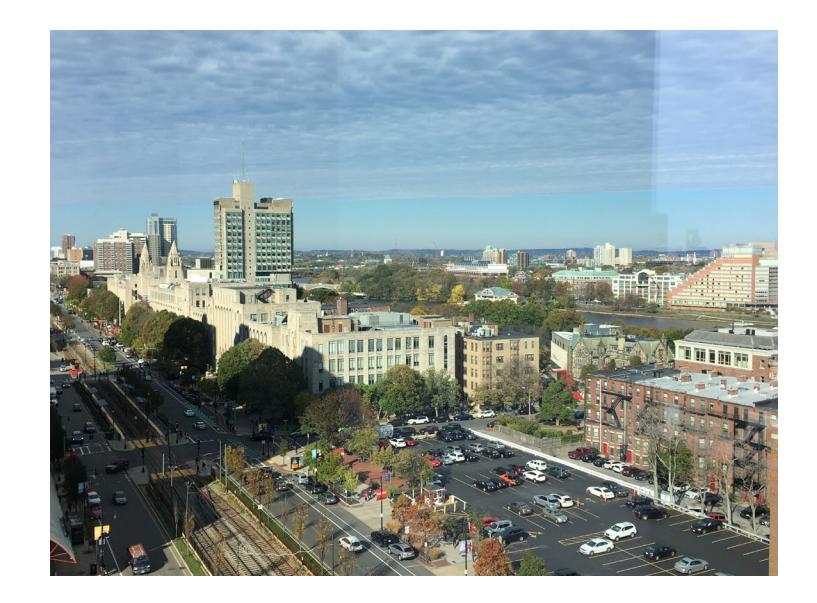

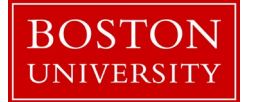

- 5. Iterative Threshold Method
- $\cdot$  T = average grey value in image
- Partition image into sets of pixels with grey value above and below T
- Compute the average grey value in each set
- $T =$  average of these averages
- Repeat procedure until averages do not change much anymore

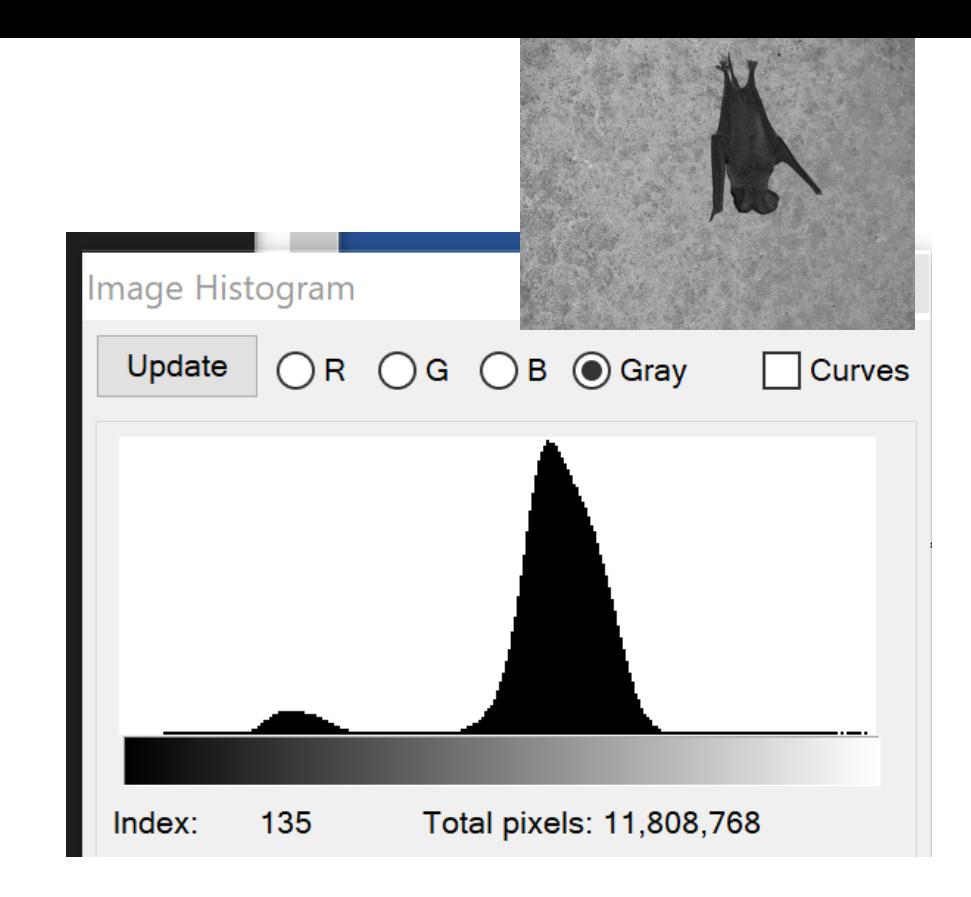

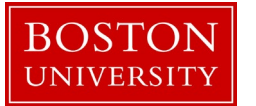

#### What if you segmented the object of interest into several regions instead of one region?

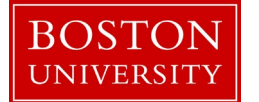

# Merging of Adjacent Regions

Merging: Combine adjacent regions with similar characteristics:

Mean of grey values of region 1:  $\mu_1 = 1/n_1 \Sigma_{\text{1 in region 1}}$  g<sub>i</sub> Mean of grey values of region 2:  $\mu_2 = 1/n_2 \sum_{i \text{ in region 2}} g_i$ 

Method 1: Merge based on means

If  $|\mu_1 - \mu_2|$  < threshold, merge regions.

Method 2: Merge based on likelihood ratio (use standard deviations)

 $\sigma_1^2 = 1/\,n_1\,\Sigma_{i\,\text{in~region1}}$  (g<sub>i</sub> -  $\mu_1\,)^2$  $\sigma_2^2 = 1/\,n_2\,\Sigma_{i\,\text{in~region2}}$  (g<sub>i</sub> -  $\mu_2$ )<sup>2</sup>

Assume the regions in an image have constant grey values that are corrupted by independent additive zero-mean Gaussian noise. If  $L <$  threshold, then it is highly likely that there is only one region  $\Rightarrow$ merge

L=  $P(g_1, g_2, ..., g_{n1+n2} | H_0)$  /  $P(g_1, g_2, ..., g_{n1+n2} | H_1)$ 

=  $\sigma_0$ <sup>m1+m2</sup>/( $\sigma_1$ <sup>m1</sup>  $\sigma_2$ <sup>m2</sup>)

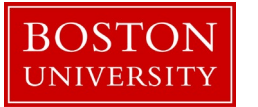

Goal: Given a segmented region (or object), find the pixels on the closed boundary of the region (or object).

Tool: Neighborhood definitions  $N_A$ 

Notation:  $R = region, R = background,$ b=pixel at boundary (outside object/region) c= "current pixel" inside object/region on boundary

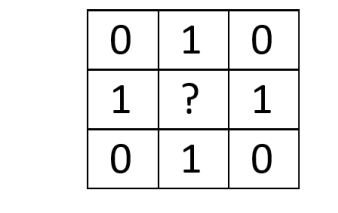

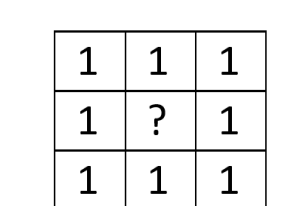

 $N_{\rm g}$ 

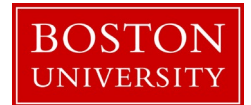

- 1. Find start pixel s (through scanning binary image), c=s
- 2. Find  $N_4$ –neighbor b in R to west of c
- 3. Among  $N_8$ –neighbors of c, starting with b, search clockwise for first  $n_i$  in R
- 4.  $c = n_i$ ,  $b = n_{i-1}$
- 5. Repeat steps 3 & 4 until c=s

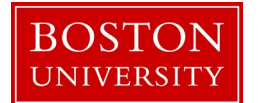

- 1. Find start pixel s (through scanning binary image), c=s
- 2. Find  $N<sub>4</sub>$ –neighbor b in R to west of c
- 3. Among  $N_8$ –neighbors of c, starting with b, search clockwise for first  $n_i$  in R
- 4.  $c = n_i$ ,  $b = n_{i-1}$
- 5. Repeat steps 3 & 4 until c=s

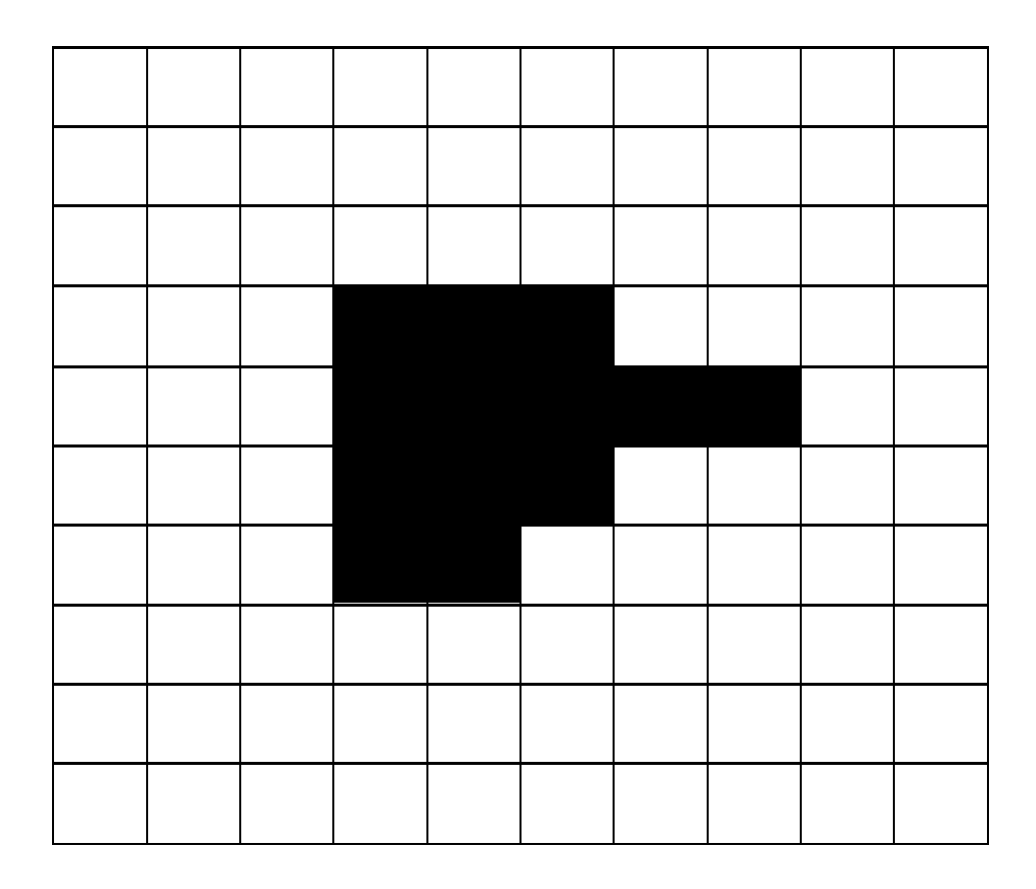

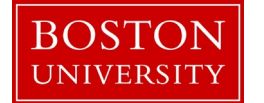

- 1. Find start pixel s (through scanning binary image), c=s
- 2. Find  $N<sub>4</sub>$ –neighbor b in R to west of c
- 3. Among  $N_8$ –neighbors of c, starting with b, search clockwise for first  $n_i$  in R
- 4.  $c = n_i$ ,  $b = n_{i-1}$
- 5. Repeat steps 3 & 4 until c=s

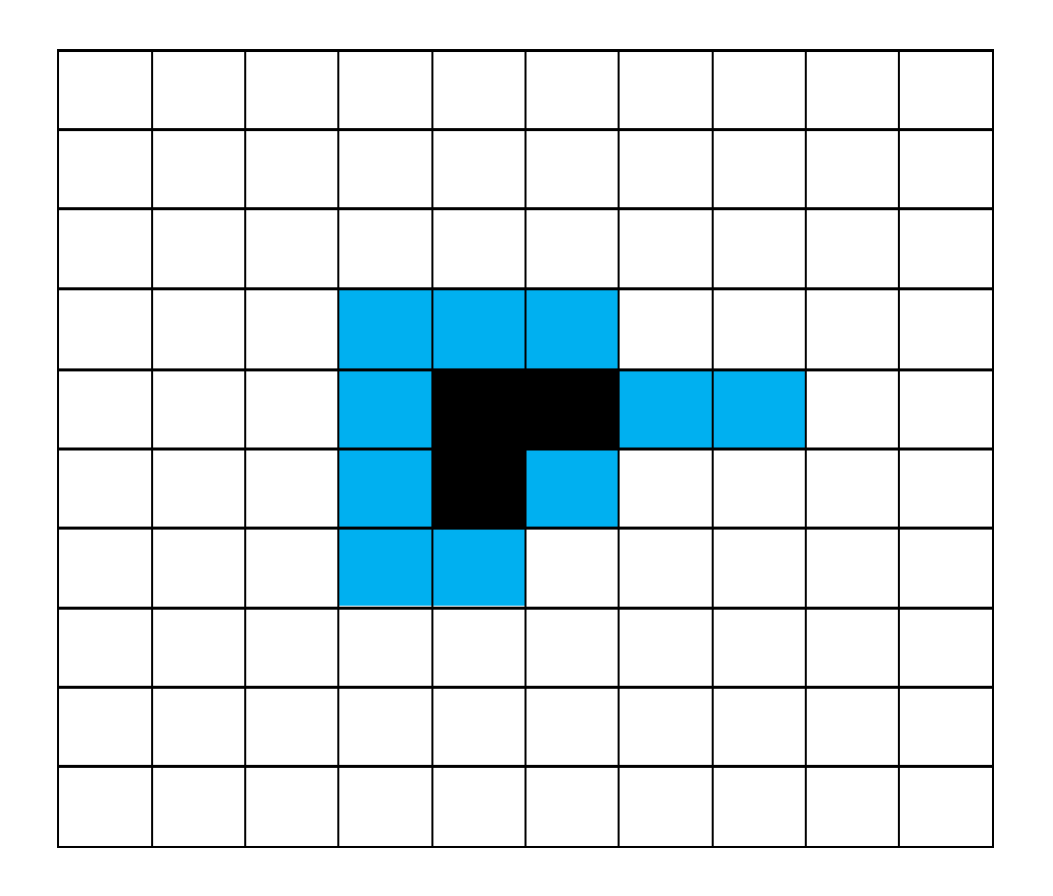

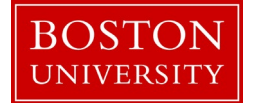

- 1. Find start pixel s (through scanning binary image), c=s
- 2. Find  $N<sub>4</sub>$ –neighbor b in R to west of c
- 3. Among  $N_8$ –neighbors of c, starting with b, search clockwise for first  $n_i$  in R
- 4.  $c = n_i$ ,  $b = n_{i-1}$
- 5. Repeat steps 3 & 4 until c=s

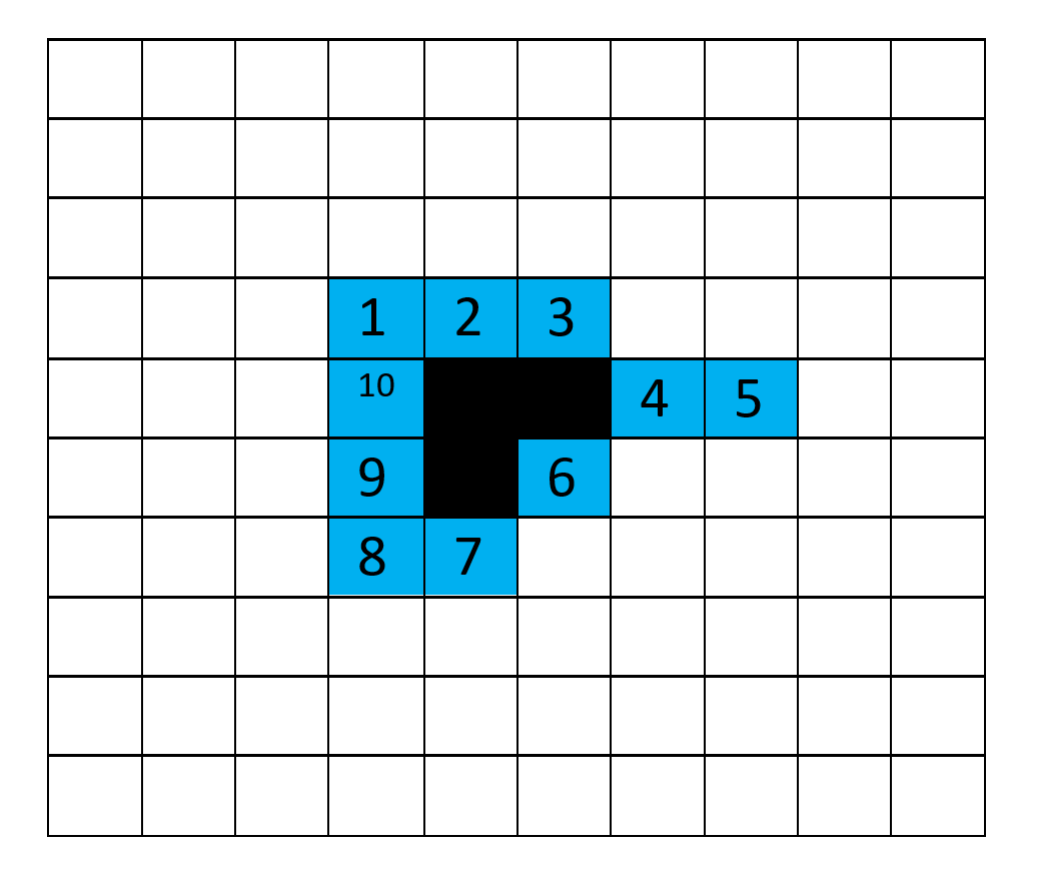

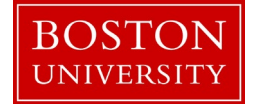

- 1. Find start pixel s (through scanning binary image), c=s
- 2. Find  $N<sub>4</sub>$ –neighbor b in R to west of c
- 3. Among  $N_8$ –neighbors of c, starting with b, search clockwise for first  $n_i$  in R
- 4.  $c = n_i$ ,  $b = n_{i-1}$
- 5. Repeat steps 3 & 4 until c=s

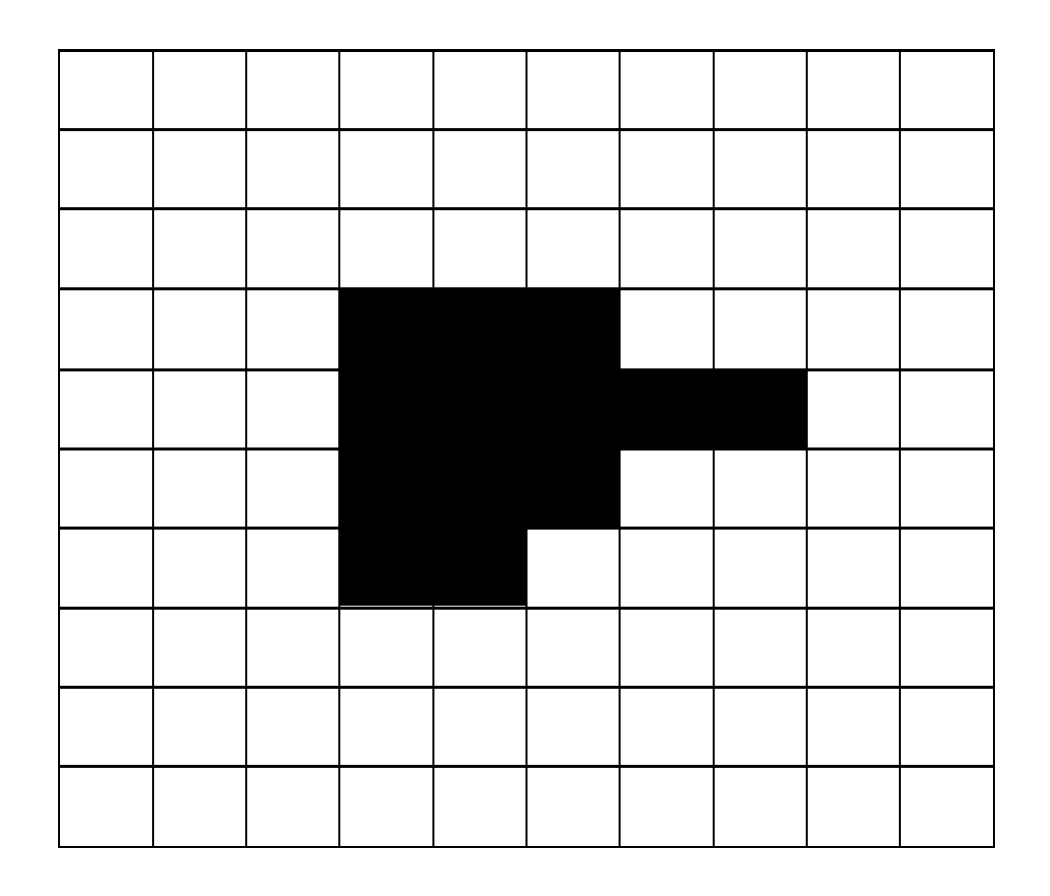

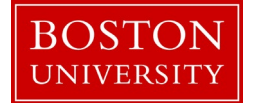

- 1. Find start pixel s (through scanning binary image), c=s
- 2. Find  $N<sub>4</sub>$ –neighbor b in R to west of c
- 3. Among  $N_8$ –neighbors of c, starting with b, search clockwise for first  $n_i$  in R
- 4.  $c = n_i$ ,  $b = n_{i-1}$
- 5. Repeat steps 3 & 4 until c=s

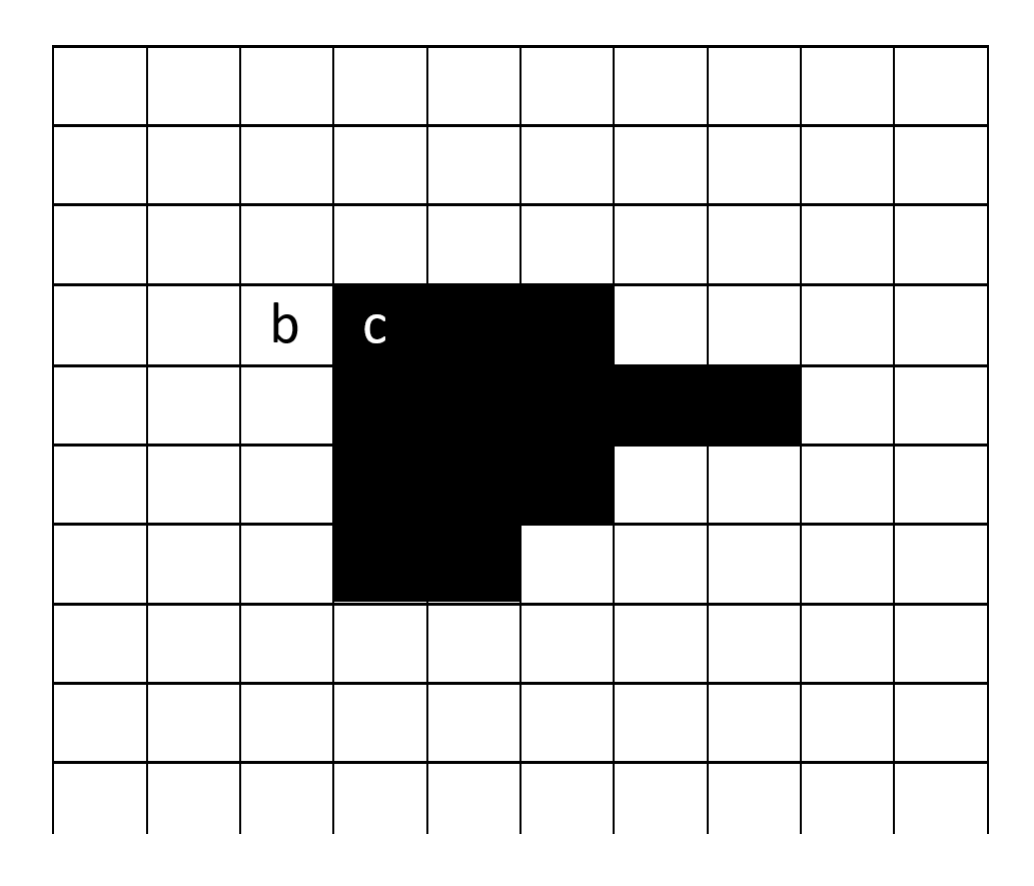

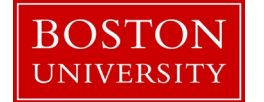

- 1. Find start pixel s (through scanning binary image), c=s
- 2. Find  $N<sub>4</sub>$ –neighbor b in R to west of c
- 3. Among  $N_8$ –neighbors of c, starting with b, search clockwise for first  $n_i$  in R
- 4.  $c = n_i$ ,  $b = n_{i-1}$
- 5. Repeat steps 3 & 4 until c=s

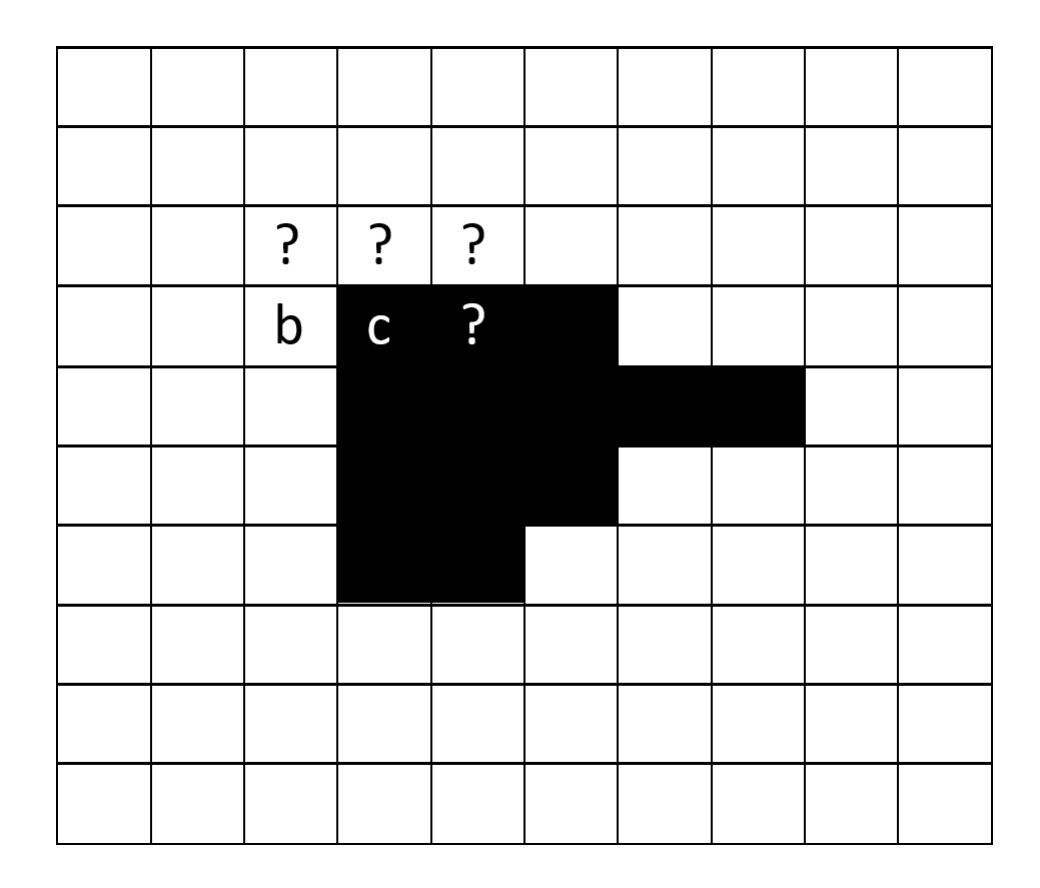

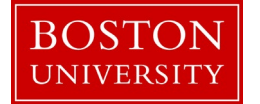

- 1. Find start pixel s (through scanning binary image), c=s
- 2. Find  $N<sub>4</sub>$ –neighbor b in R to west of c
- 3. Among  $N_8$ –neighbors of c, starting with b, search clockwise for first  $n_i$  in R
- 4.  $c = n_i$ ,  $b = n_{i-1}$
- 5. Repeat steps 3 & 4 until c=s

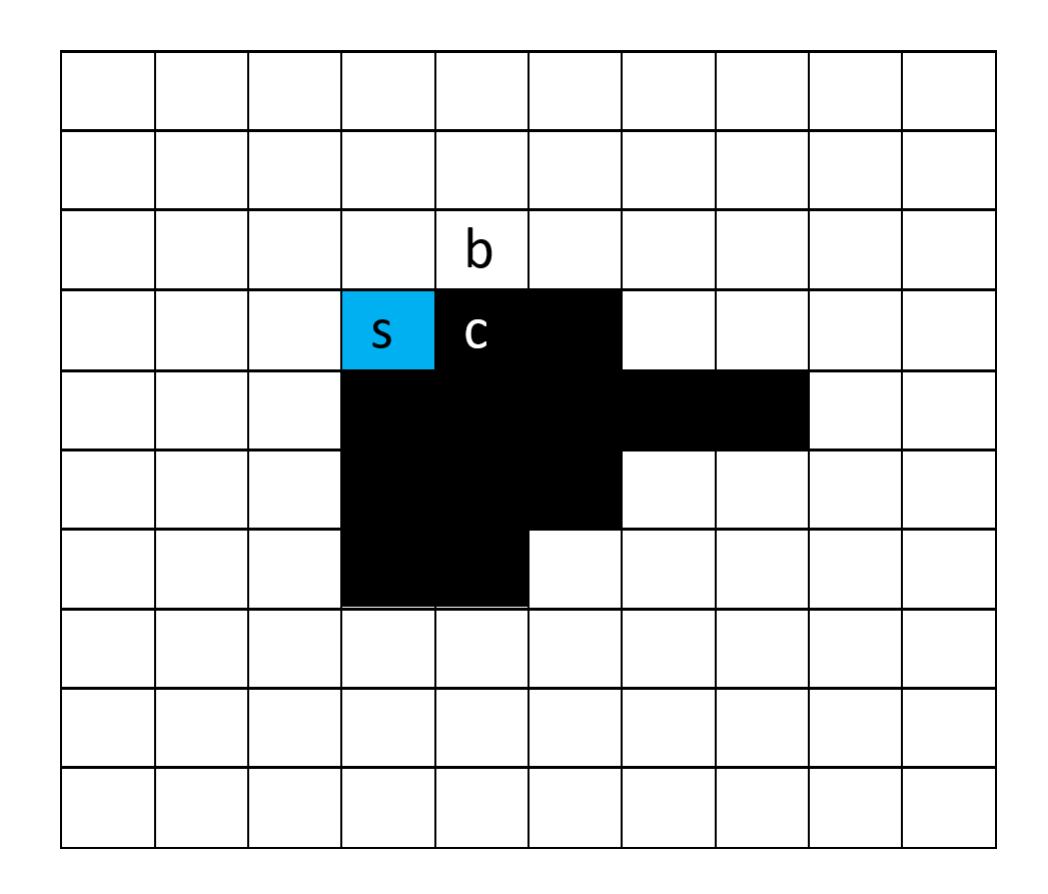

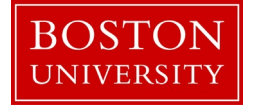

- 1. Find start pixel s (through scanning binary image), c=s
- 2. Find  $N<sub>4</sub>$ –neighbor b in R to west of c
- 3. Among  $N_8$ –neighbors of c, starting with b, search clockwise for first  $n_i$  in R
- 4.  $c = n_i$ ,  $b = n_{i-1}$
- 5. Repeat steps 3 & 4 until c=s

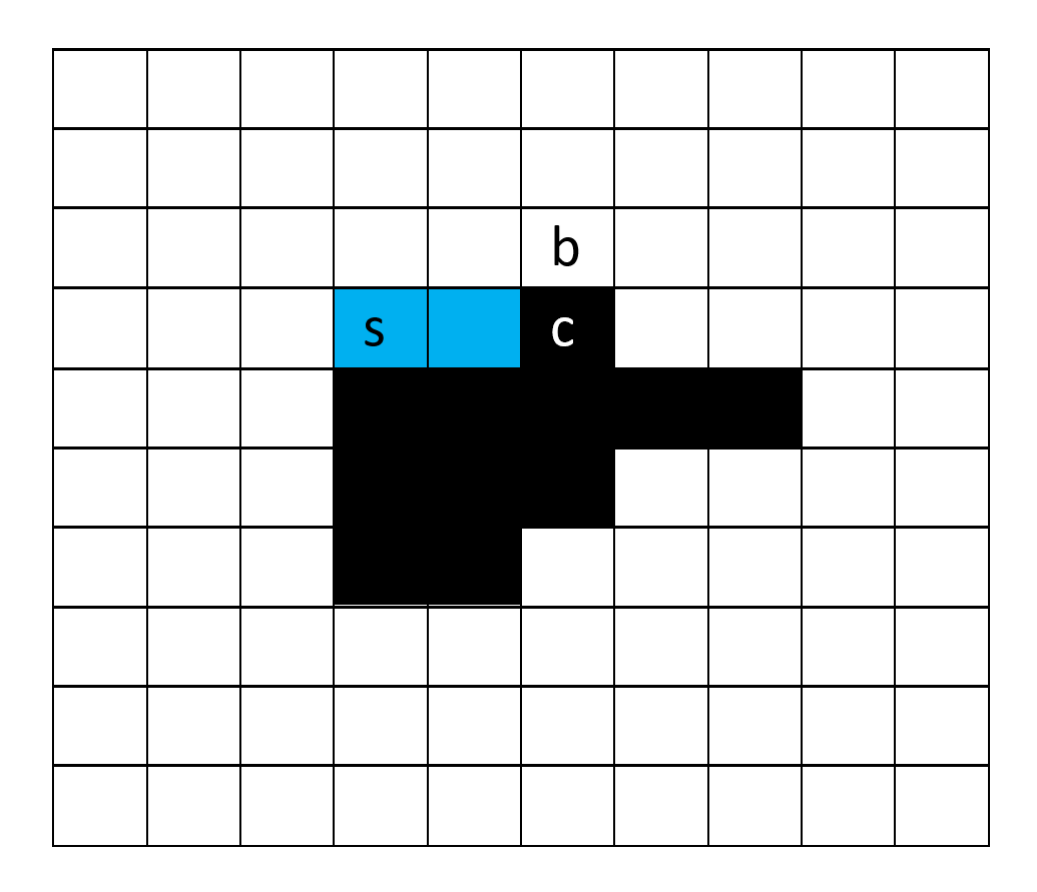

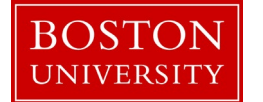

- 1. Find start pixel s (through scanning binary image), c=s
- 2. Find  $N<sub>4</sub>$ –neighbor b in R to west of c
- 3. Among  $N_8$ –neighbors of c, starting with b, search clockwise for first  $n_i$  in R
- 4.  $c = n_i$ ,  $b = n_{i-1}$
- 5. Repeat steps 3 & 4 until c=s

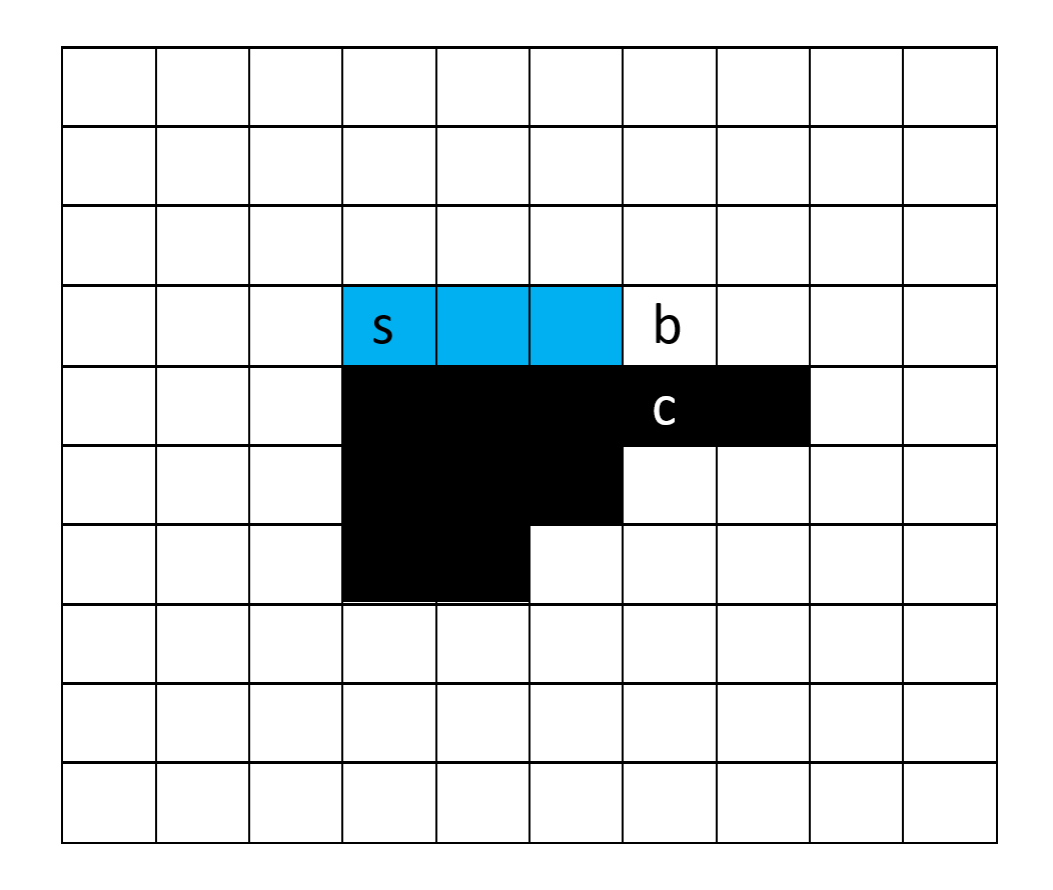

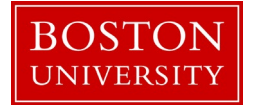

- 1. Find start pixel s (through scanning binary image), c=s
- 2. Find  $N<sub>4</sub>$ –neighbor b in R to west of c
- 3. Among  $N_8$ –neighbors of c, starting with b, search clockwise for first  $n_i$  in R
- 4.  $c = n_i$ ,  $b = n_{i-1}$
- 5. Repeat steps 3 & 4 until c=s

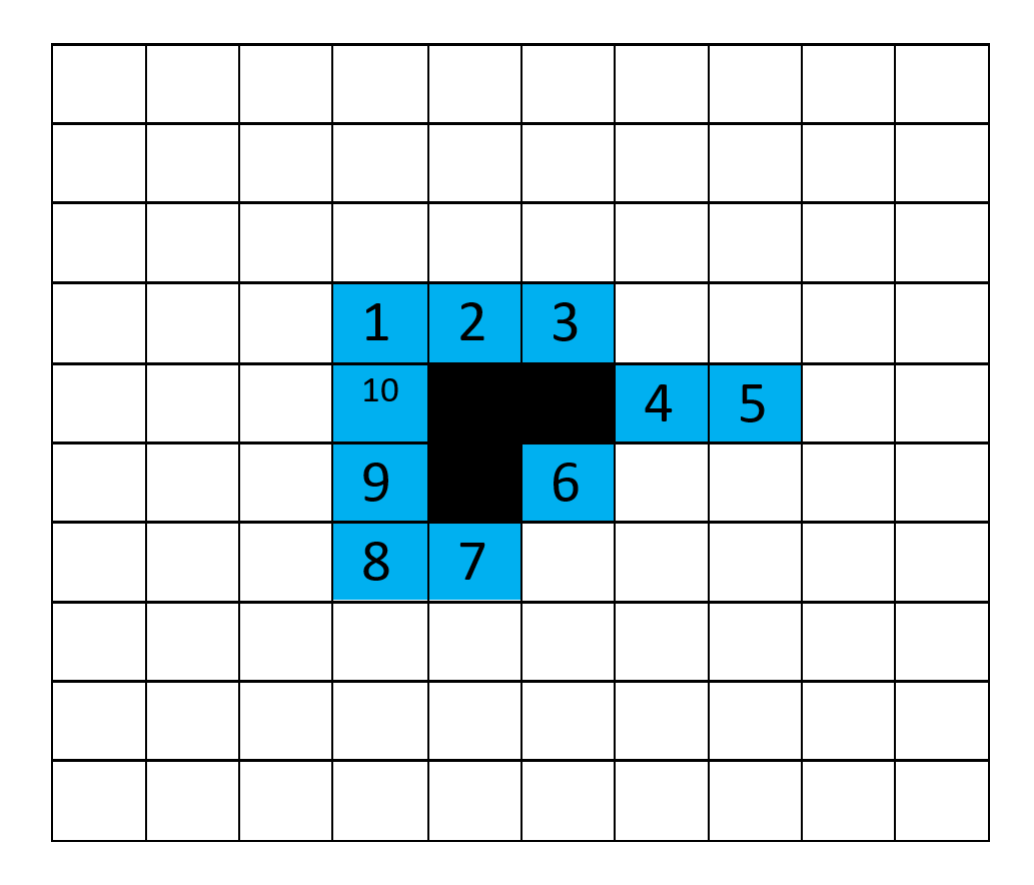

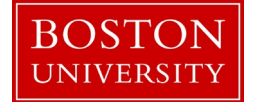

# Comparison of two Boundaries (or Curves): using the Hausdorff Distance

Idea: Two boundaries have a small Hausdorff distance if every pixel of either boundary is close to some pixel of the other boundary.

The Hausdorff distance is the largest distance (supremum) between points on two curves when an adversary can select a point on one of the curves (goal to maximize the distance) while you are trying to minimize the distance (infimum) from that chosen point to a point on the other curve

$$
\sup\nolimits_{x \text{ in } X} \inf\nolimits_{y \text{ in } Y} \text{ Euclidean distance } (x, y)
$$

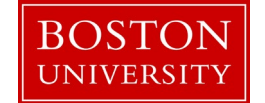

#### Comparison of two boundaries (or curves): using the Hausdorff Distance

The Hausdorff distance is the largest distance between points on two curves when an adversary can select a point on one of the curves (goal to maximize the distance) while you are trying to minimize the distance from that chosen point to a point on the other curve

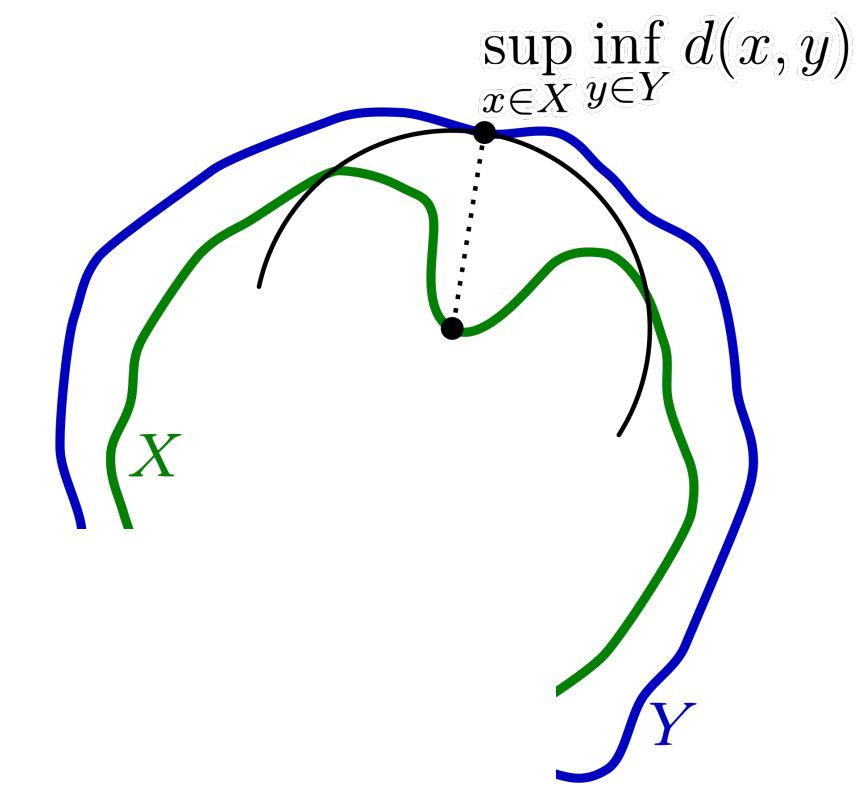

sup **x in X** inf **y in Y** Euclidean distance (x,y) largest smallest

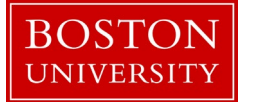

#### Comparison of two boundaries (or curves): using the Hausdorff Distance

The Hausdorff distance is the largest distance between points on two curves when an adversary can select a point on one of the curves (goal to maximize the distance) while you are trying to minimize the distance from that chosen point to a point on the other curve

 $\frac{1}{\ln Y}$  inf  $\frac{1}{x \ln X}$  Euclidean distance  $(x, y)$ largest smallest

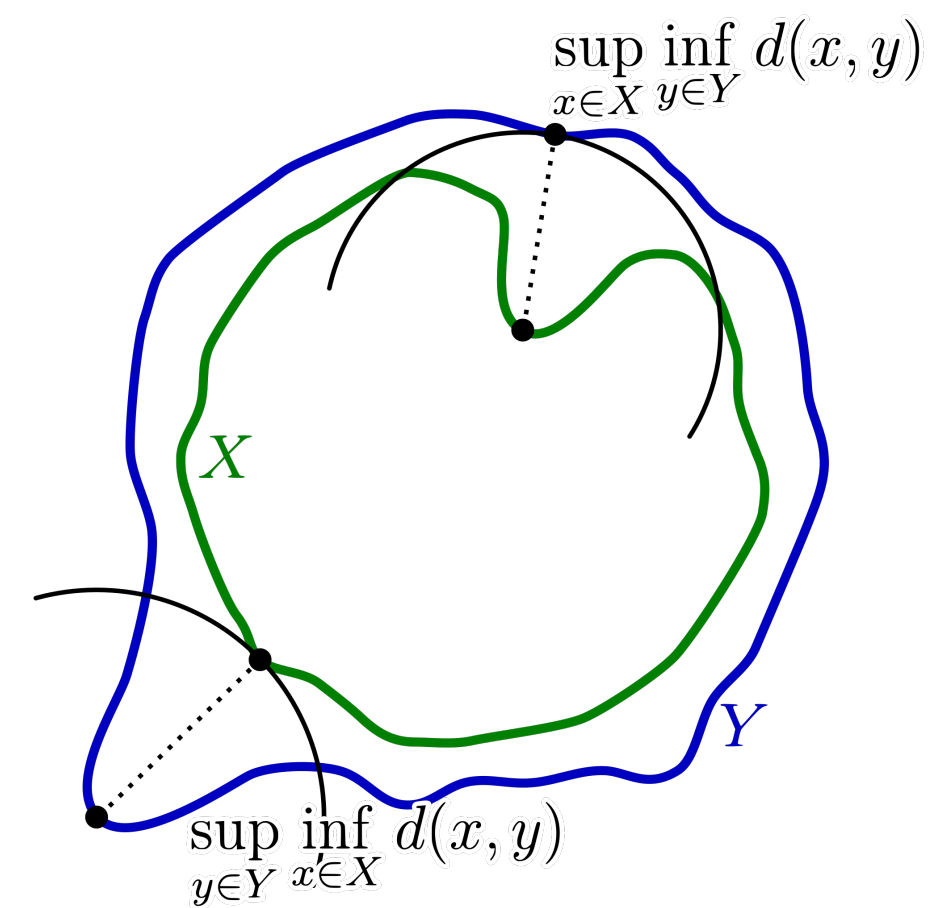

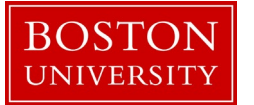

## Comparison of two boundaries (or curves): Hausdorff Distance

Hausdorff distance between curves X and  $Y =$ 

$$
\begin{array}{c}\n\text{max} \\
\text{sup}_{x \in X} \\
\text{sup}_{y \in Y} \\
\text{inf}_{x \in X} \\
\text{distance}(x, y) \\
\end{array}
$$

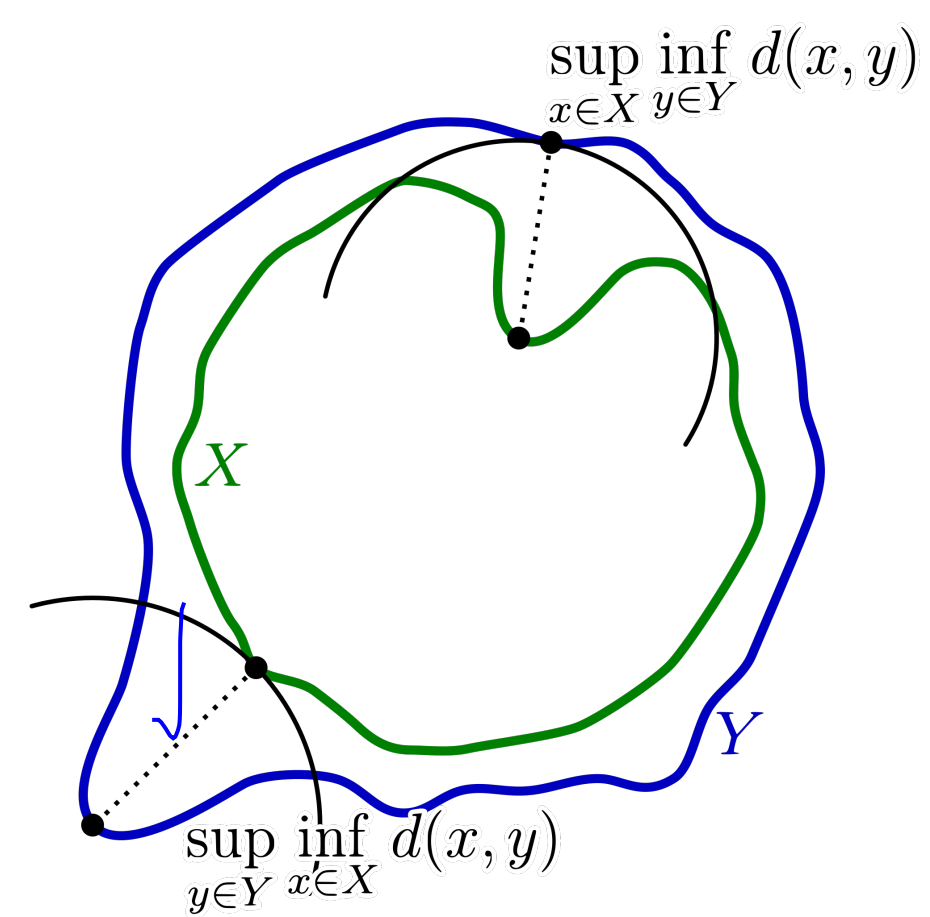

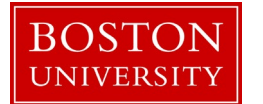

#### Application: Use Hausdorff Distance to compare hand shapes

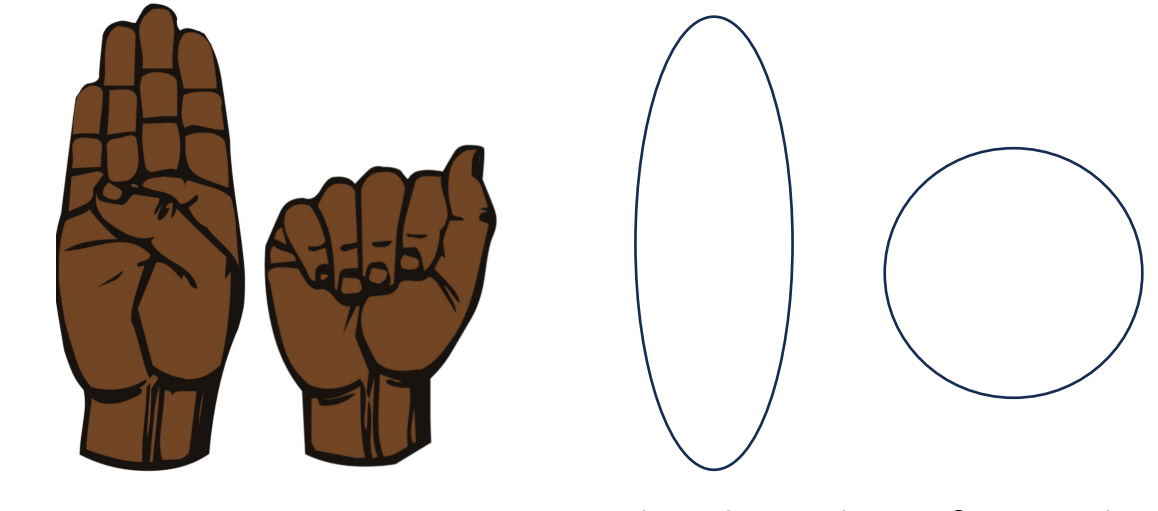

ASL Sign: A B Template boundary of equivalent shape Comparison with measured boundary

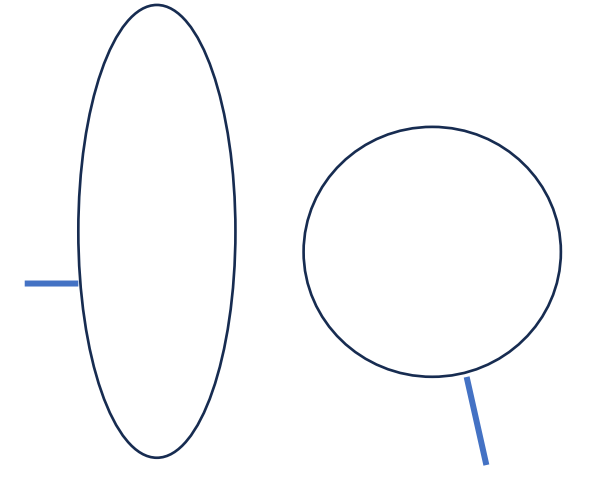

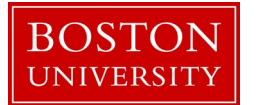

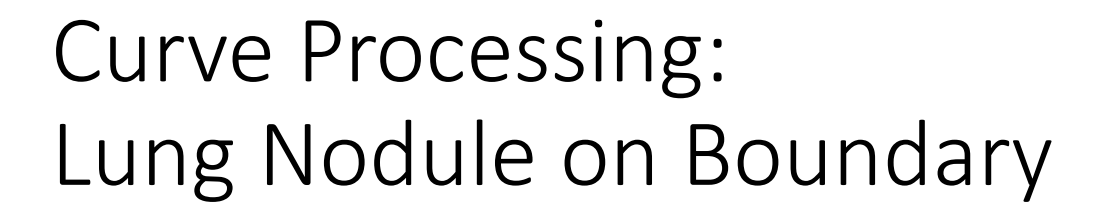

Before: High curvature

After: Low curvature Boundary is smoothed

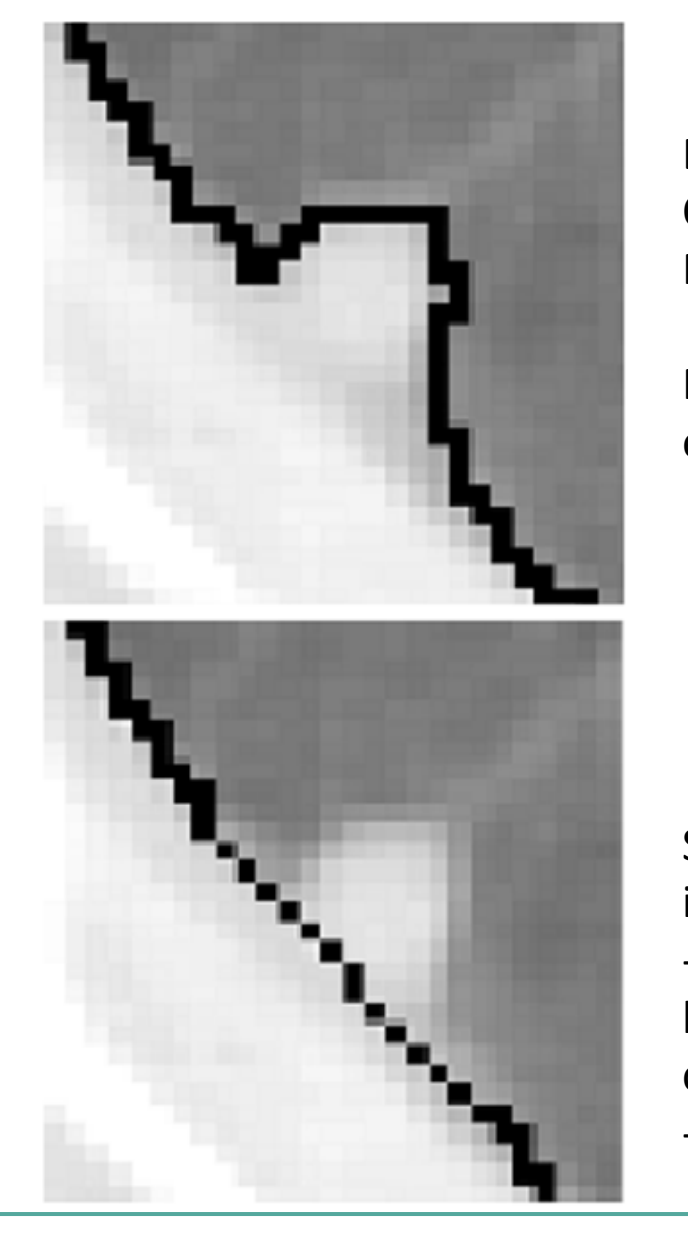

Black pixels: Output of Boundary Following Algorithm.

Problem: Adjacent nodule excluded from Lung

Solution: Include nodule into lung region by -searching for candidate boundary with appropriate curvature -smoothing the boundary.

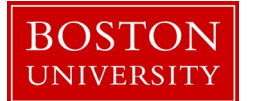

#### 1) Parametric Definition

Intuition: *How does the angle of a tangent change when you move along the curve?* 

Fast change -> high curvature

Slow change -> low curvature

#### Arc length s, tangential angle  $\theta$ Curvature =  $d\theta/ds$  = lim  $\overline{\theta(s+\delta s)-\theta(s)}$  $\delta$ s -> 0  $\delta$ S

Discrete version:  $\Delta\theta/\Delta s = (\theta_2 - \theta_1)/\Delta s$ 

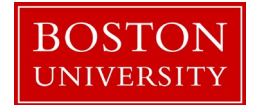

#### 2) Extrinsic Definition

Intuition: *The change of the tangential angle is written as a function of time and expressed by the derivatives of curve coordinates [x(t),(y(t)]*

Arc length s, tangential angle  $\theta$ 

Curvature  $K = d\theta/ds = (d\theta(t)/dt) / (ds/dt) =$ 

$$
\frac{x'y'' - y'x''}{(x'^2 + y'^2)^{3/2}}
$$

See derivation on blackboard

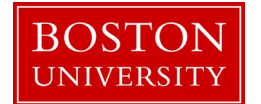

3) Consecutive Vectors on Curve

Intuition: *The change of the tangential angle is approximated by the angle between consecutive vectors* 

$$
\mathbf{u}_{j} = (x_{j} - x_{j-1}, y_{j} - y_{j-1})^{\top}
$$

$$
\mathbf{u}_{j+1} = (x_{j+1} - x_{j}, y_{j+1} - y_{j})^{\top}
$$

$$
\cos(\Delta\theta) = \frac{\mathbf{u}_j \cdot \mathbf{u}_{j+1}}{|\mathbf{u}_j| |\mathbf{u}_{j+1}|} \qquad \Delta\theta/\Delta s \text{ in } [0..\pi]/[0..1]
$$
  
Curvature in range [0..\pi]

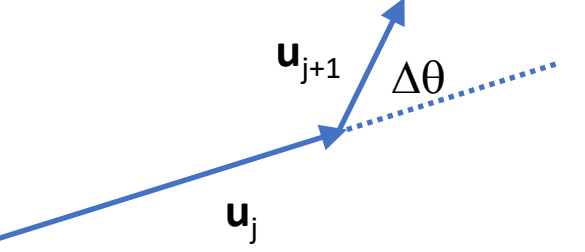

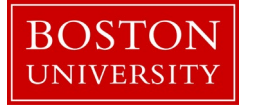

4) Assuming Equally Spaced Vectors on Curve Intuition: *The change of the arc length s is now 1.*

$$
K = \left| \frac{d^2 \mathbf{v}_j}{ds^2} \right|^2 \approx \left| (\mathbf{v}_{j+1} - \mathbf{v}_j) - (\mathbf{v}_j - \mathbf{v}_{j-1}) \right|^2
$$
  
=  $(x_{j-1} - 2x_j + x_{j+1})^2 + (y_{j-1} - 2y_j + y_{j+1})^2$ 

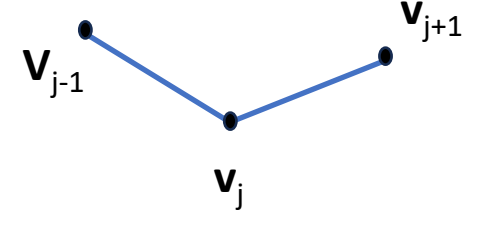

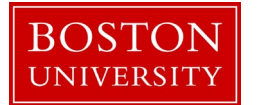

#### Learning Objectives

- Can select and explain an appropriate "traditional" segmentation algorithms that uses analysis of greyscale histograms
- Can define N4 and N8 neighborhoods
- Can implement boundary following algorithm
- Can evaluate the similarity of a pair of curves based on their Hausdorff distance
- Can evaluate the curvature of an object boundary in an image using different measures of curvature

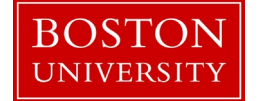